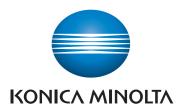

## QUICK REFERENCE

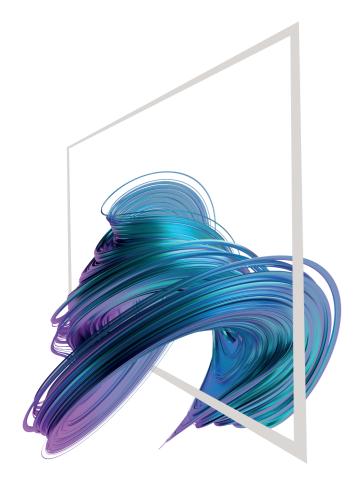

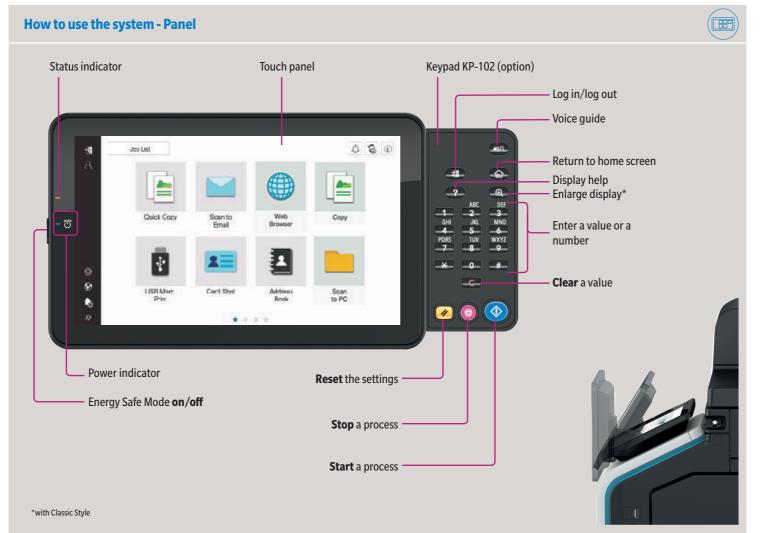

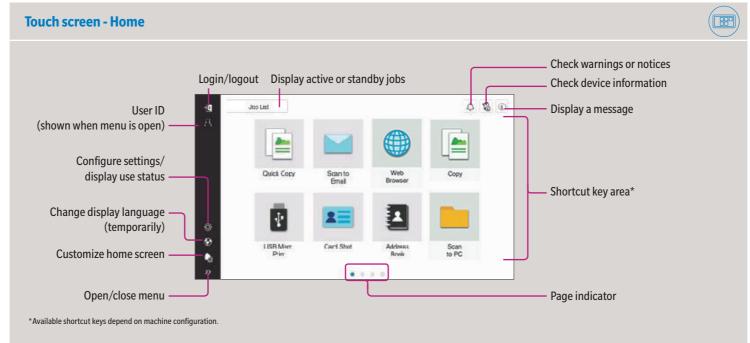

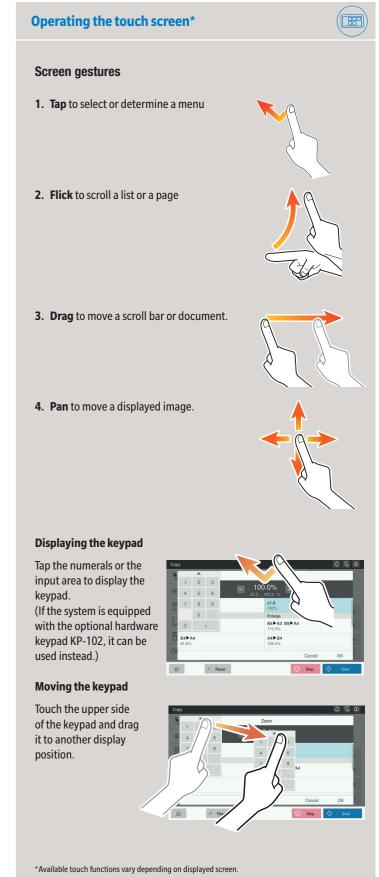

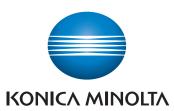

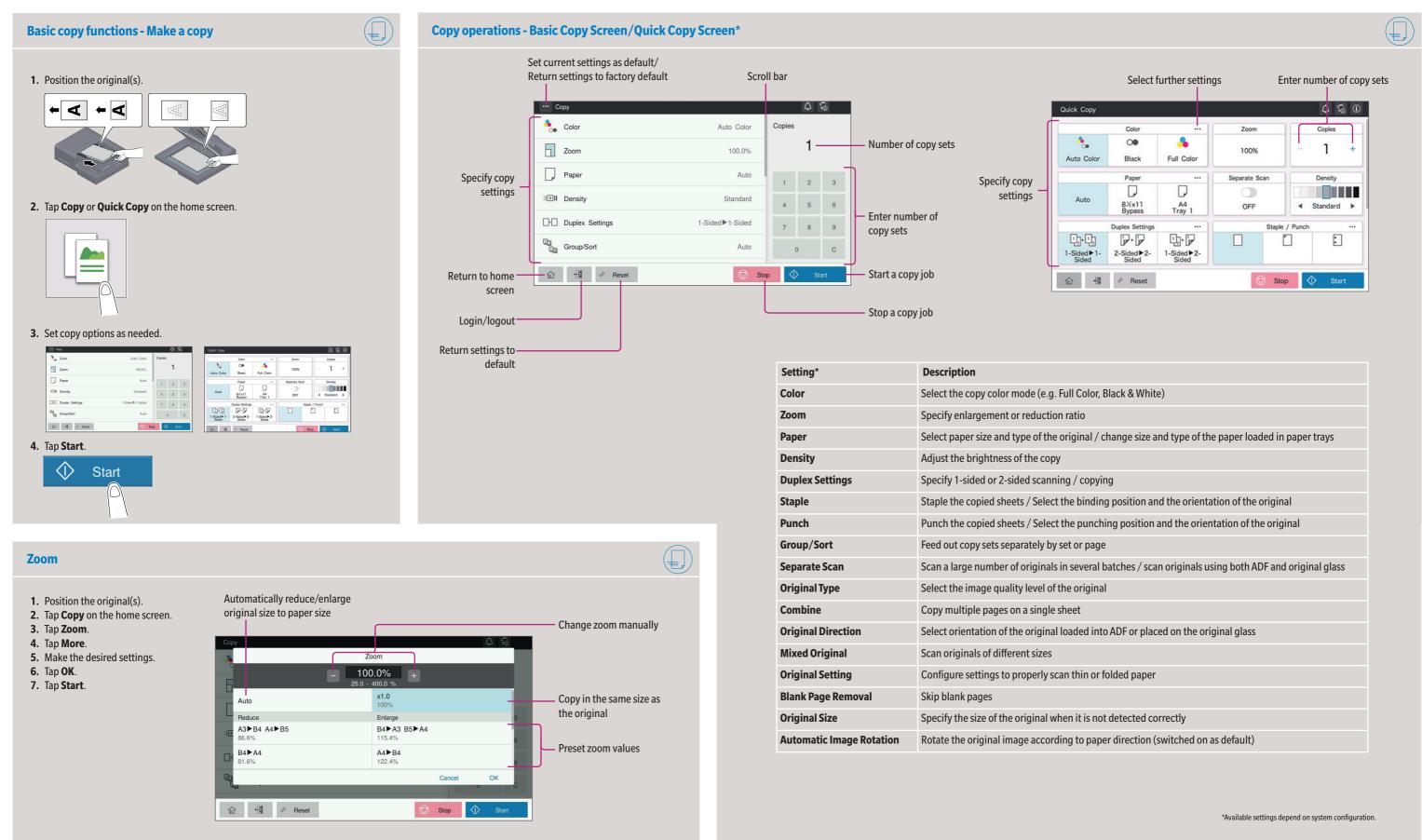

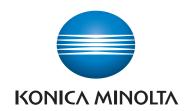

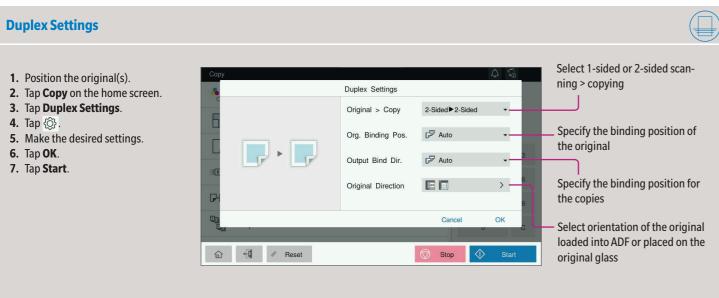

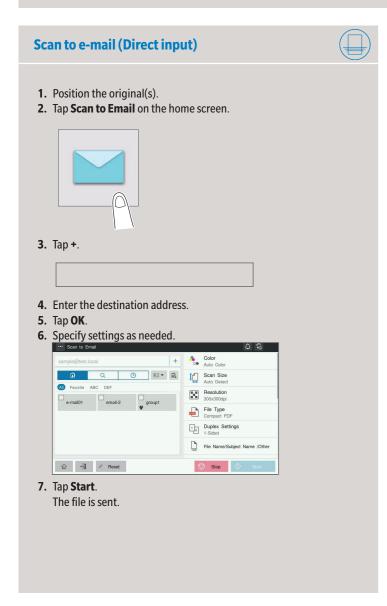

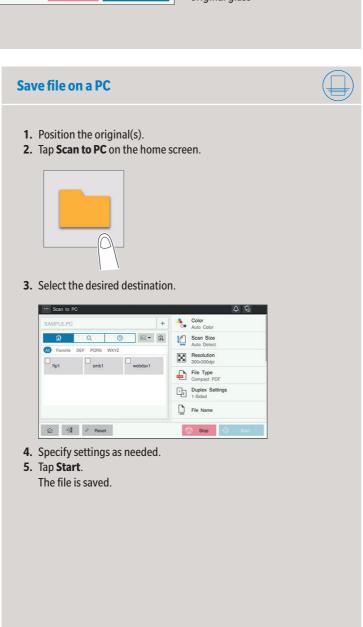

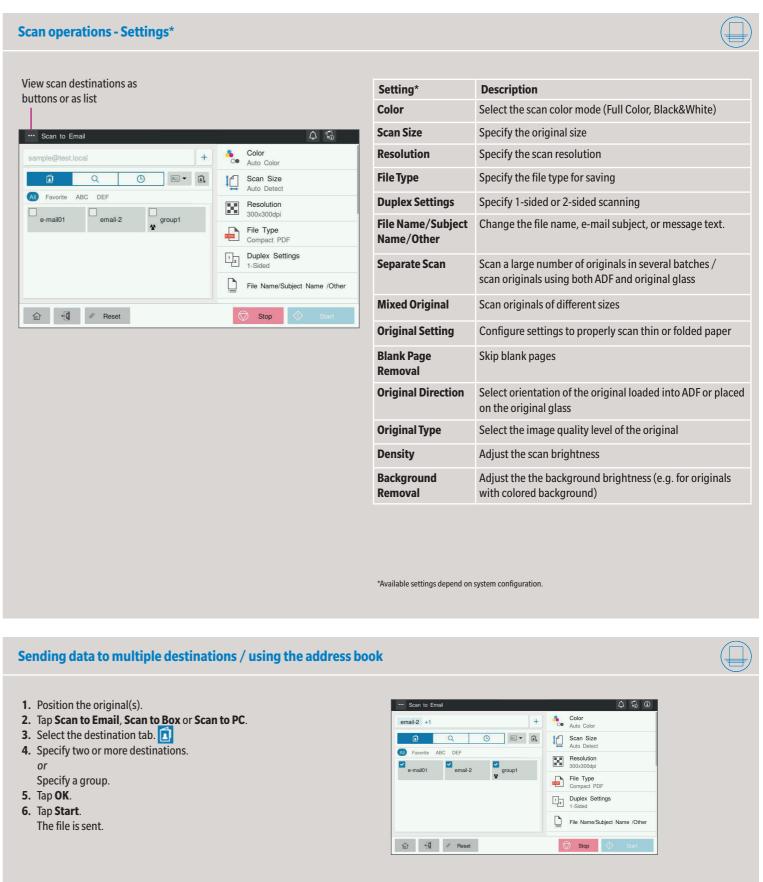

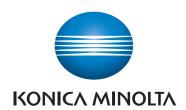

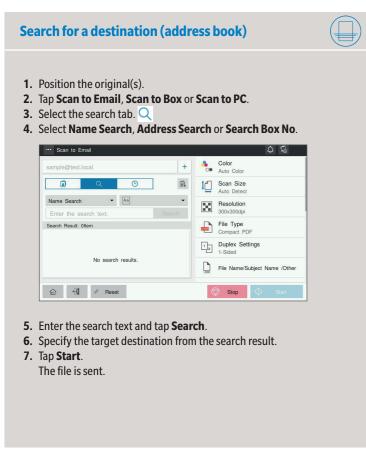

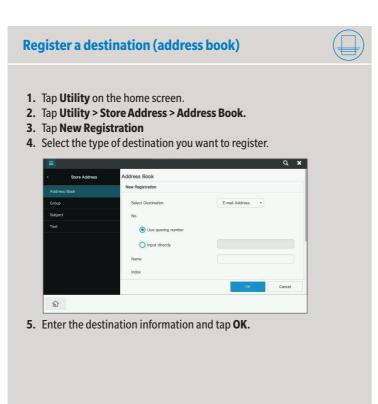

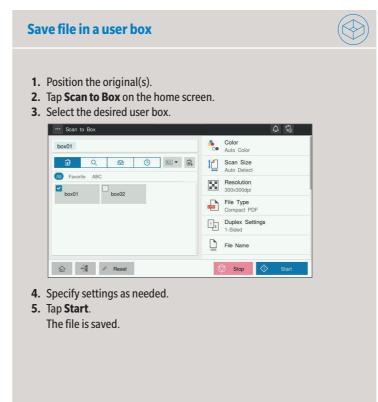

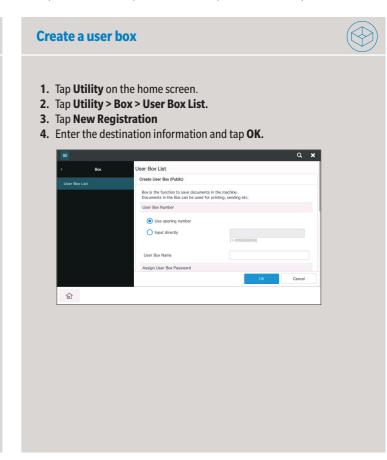

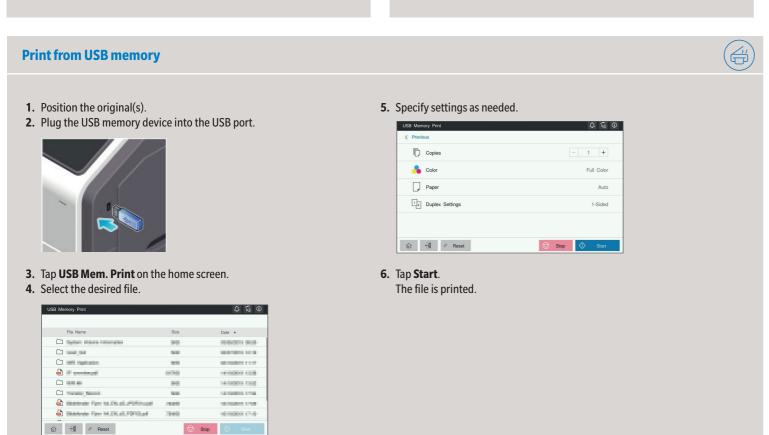

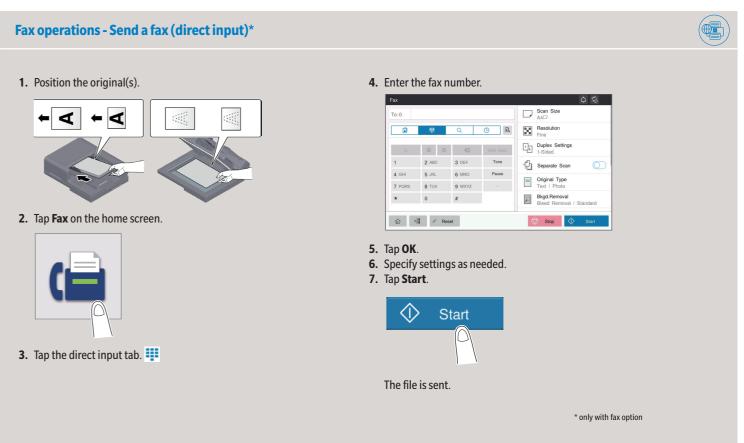